## **Course Outline - Word Intermediate** : a one-day training course

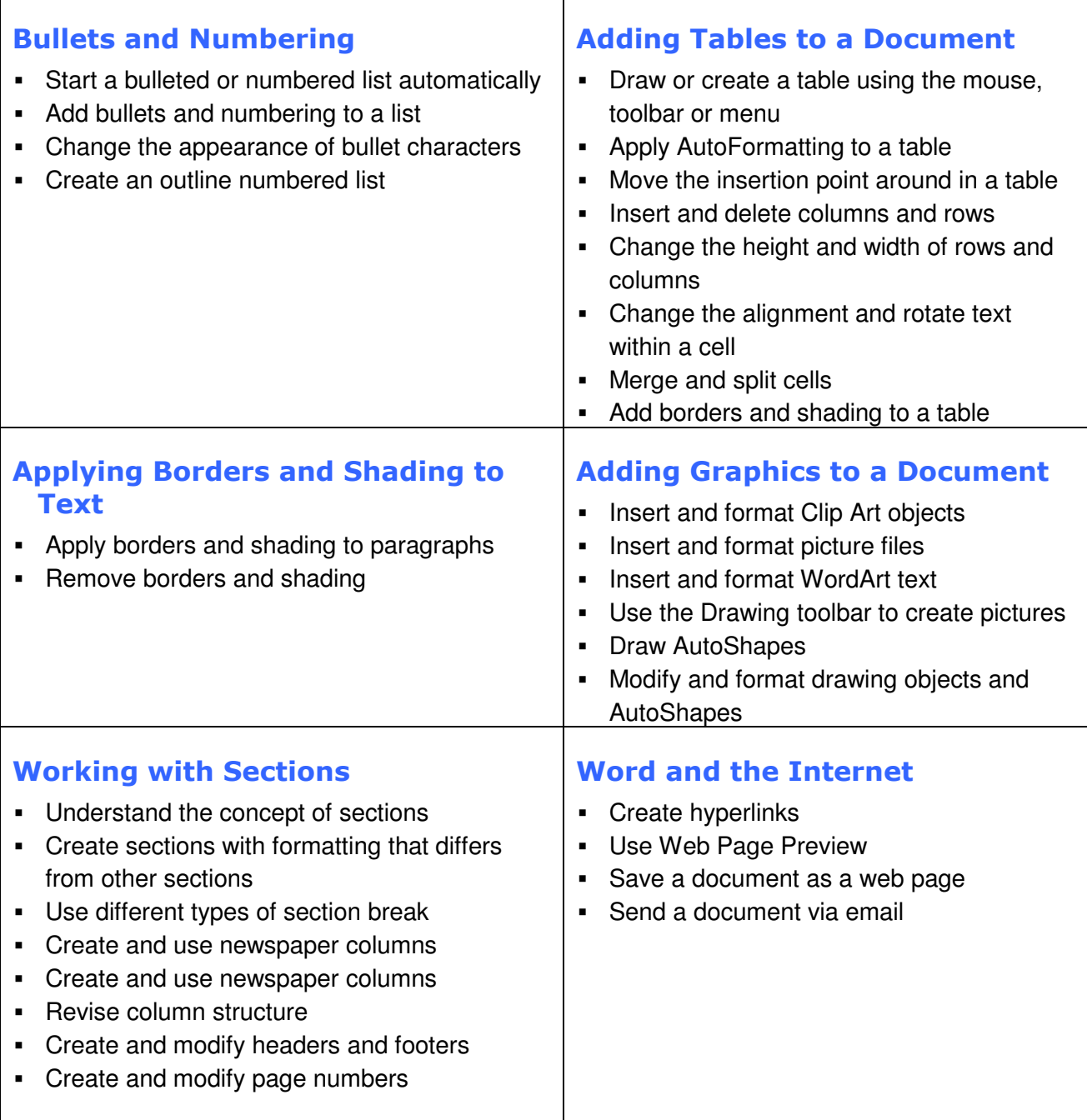

/**continued** 

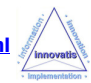

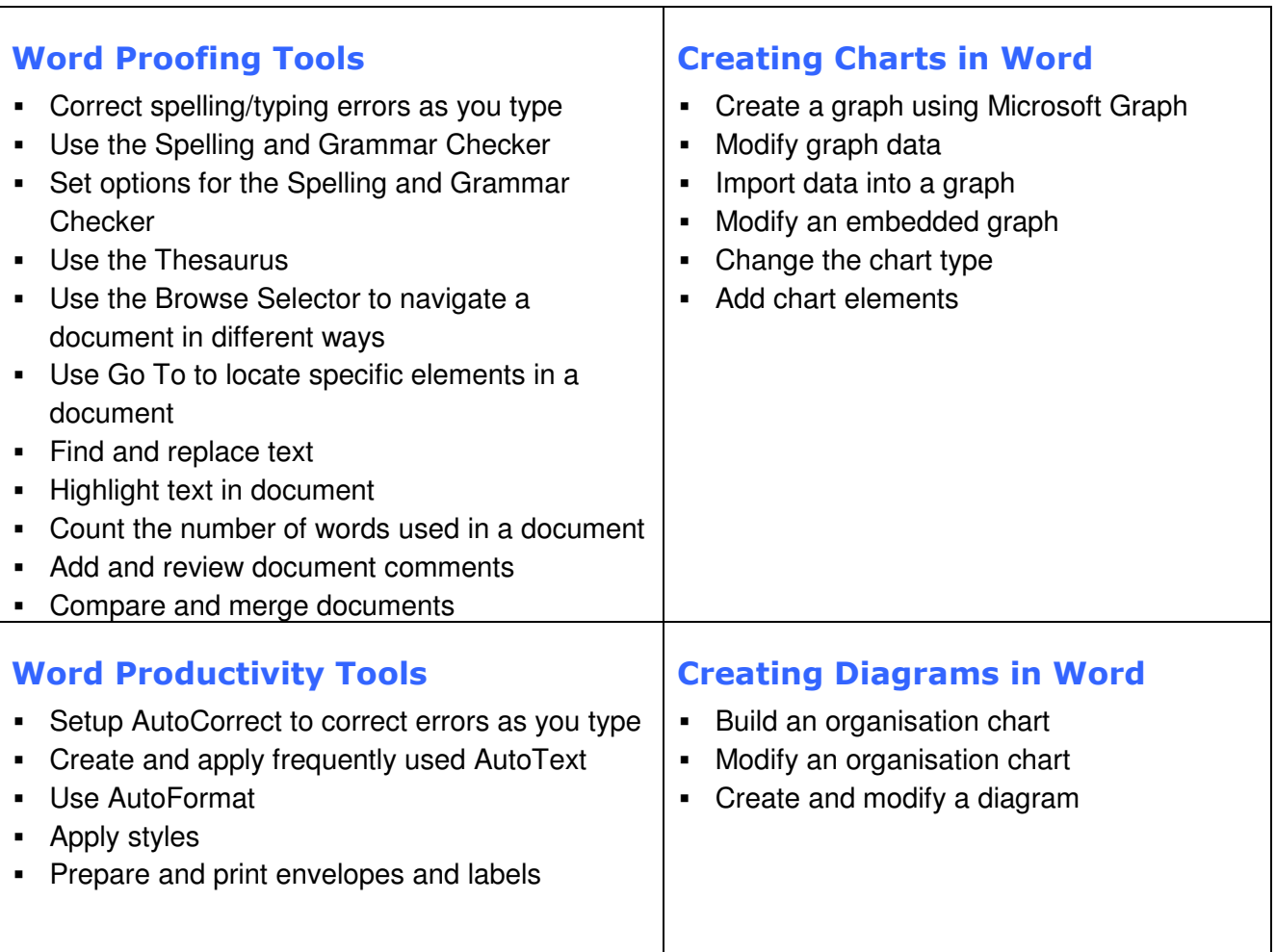

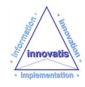

# **Microsoft Word Intermediate**

### A one-day training course

### Course Aims

This practical 1-day course will teach students how to create sophisticated documents using Microsoft Word, incorporating graphics, tables, borders, lists and sections. Students will also learn how to speed up document creation and ensure accuracy using the proofing and productivity tools that are available. The course also demonstrates the use of Internet features that allow documents to be published as HTML or sent by e-mail.

### Who Should Attend?

Recent users of Word who want to increase their proficiency in this product.

Note: Familiarity with the basic features of Word is required.

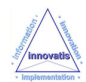